**МИНОБРНАУКИ РОССИИ** 0b817ca911e6668abb13a5d426dBe<u>5f1c1Jaabbf73e943df4a4851fda56d089</u>венное бюджетное образовательное учреждение высшего образования «Юго-Западный государственный университет» (ЮЗГУ) ФИО: Локтионова Оксана Геннадьевна Должность: проректор по учебной работе Дата подписания: 23.12.2021 11:30:27 Уникальный программный ключ:

Документ подписан простой электронной подписью

Информация о владельце:

## Кафедра вычислительной техники

**УТВЕРЖДАЮ** Проректор по учебной работе О.Г. Локтионова  $25007$  $2021r$ 

# **Компьютерная арифметика**

Методические указания по выполнению лабораторной работы по дисциплине «Информатика» для студентов направлений подготовки: 09.03.01 Информатика и вычислительная техника, 11.03.02 Инфокоммуникационные технологии и системы связи, 10.03.01 Информационная безопасность, 11.03.03 Конструирование и технология электронных средств, специальности 10.05.02 Информационная безопасность телекоммуникационных систем

## УДК 681.3 Составители: С.В. Дегтярев, Е.Н. Иванова, Т.Н. Конаныхина

Рецензент Доцент кафедры программной инженерии, кандидат технических наук *Ю.А. Халин*

**Компьютерная арифметика**: методические указания по выполнению лабораторной работы / Юго-Зап. гос. ун-т; сост.: С.В. Дегтярев, Е.Н. Иванова, Т.Н. Конаныхина. – Курск, 2021. – 21 с.: табл. 3. – Библиограф.: с. 17.

Приводятся алгоритмы двоичного кодирования. Рассматривается методика выполнения арифметических операций в компьютере. Приводятся приемы использования встроенных средств табличного процессора для выполнения арифметических операций. Теоретический материал сопровождается примерами.

Методические указания соответствуют требованиям программ, утвержденным учебно-методическим объединением по направлениям Информатика и вычислительная техника, Инфокоммуникационные технологии и системы связи, Информационная безопасность, Конструирование и технология электронных средств, Информационная безопасность телекоммуникационных систем.

Предназначены для студентов очной и заочной форм обучения.

#### Текст печатается в авторской редакции

Подписано в печать . Формат 60х84 1/16. Усл. печ.л. Уч.-изд.л. . Тираж 20 экз. Заказ . Бесплатно. Юго-Западный государственный университет. 305040, г. Курск, ул. 50 лет Октября, 94.

#### Цель работы

Получить знания о видах двоичного кодирования в ЭВМ, методах и алгоритмах выполнения арифметических операций; научиться выполнять арифметические операции над кодами двоичных чисел; овладеть навыками использования различных инструментов, предоставляемых табличным процессором, для выполнения операций двоичной арифметики.

## Краткая теоретическая информация

# Способы представления двоичных чисел в компьютерной арифметике

Все современные ЭВМ имеют достаточно развитую систему команд, включающую десятки и сотни машинных операций. Однако выполнение любой операции основано на использовании простейших микроопераций типа «сложение» и «сдвиг». Это позволяет иметь единое арифметико-логическое устройство для выполнения любых операций, связанных с обработкой информации.

В принципы работы вычислительных машин заложен принцип двоичного кодирования. В таблице 1 представлены правила сложения двоичных цифр двух чисел А и В. Здесь показаны правила сложения двоичных цифр  $A_i$  и  $B_i$  одноименных разрядов  $i$   $(i \ge 0)$  с учетом возможных переносов из предыдущего разряда  $P_{i-1}$  ( $P_0 = 0$ ). Именно данные таблицы 1 положены в основу выполнения любой операции ЭВМ.

В обычной математике мы работаем с числами, которые могут быть и положительными, и отрицательными. При записи двоичных чисел со знаком в их формате необходимо предусмотреть два поля: поле, определяющее знак числа, и поле, характеризующее модуль числа. Под знак числа отводится специальный знаковый бит (один двоичный разряд). Остальные разряды определяют модуль числа. Знаковый разряд приписывается слева от модуля числа (старший разряд), причём знаку «+» соответствует нулевое значение знакового бита, а знаку «-» - единичное.

Кодируя не только значение числа, но и его знак, мы получаем

прямой код числа.

Правила сложения двоичных цифр значение значение значения разрядов переноса в разряда следующий двоичных чисел А и В суммы разряд  $P_{i-1}$  $S_i$  $P_i$  $B_i$  $A_{i}$  $\Omega$  $\Omega$  $\Omega$  $\Omega$  $\Omega$  $\Omega$  $\mathbf{1}$  $\overline{0}$  $\mathbf{1}$  $\Omega$  $\Omega$  $\mathbf{1}$  $\Omega$ 1  $\Omega$  $\overline{0}$  $\overline{0}$  $\mathbf{1}$  $\mathbf{1}$  $\mathbf{1}$  $\mathbf{1}$  $\Omega$  $\Omega$  $\mathbf{1}$  $\Omega$  $\mathbf{1}$  $\Omega$  $\mathbf{1}$  $\Omega$  $\mathbf{1}$  $\mathbf{1}$  $\mathbf{1}$  $\theta$  $\theta$  $\mathbf{1}$ 1  $\mathbf{1}$  $\mathbf{1}$ 1  $\mathbf{1}$ 

Действия над прямыми кодами двоичных чисел при выполнении операции сложения создают большие трудности, связанные с необходимостью учета значений знаковых разрядов:

- во-первых, следует отдельно обрабатывать значащие разряды чисел и разряды знака;

- во-вторых, значение разряда знака влияет на алгоритм выполнения операции.

Во всех ЭВМ все операции выполняются над числами со знаками, представленными специальными машинными кодами.

В истории развития компьютеров использовались три основных варианта представления знаковых чисел:

- прямой код или знак и величина;

- обратный код или код с дополнением до единицы;

- дополнительный код или код с дополнением до двух.

Итак, прямой код двоичного числа образуется из абсолютного значения этого числа и кода знака, например:

Таблица 1

$$
A_{10} = +12 \text{ HK}(A_2) = 01100
$$
  
+ 12<sub>10</sub>  

$$
B_{10} = -21 \text{ HK}(B_2) = 110101
$$
  
- 21<sub>10</sub>

Во всех трѐх кодах положительные числа выглядят одинаково. Различия в форме записи отрицательных чисел в обратном и дополнительном кодах касаются только способа представления модуля числа, а способ кодирования и место расположения знакового бита остаются неизменными.

Обратный код получается путем инвертирования всех битов<br>уля (1 меняем на 0, а 0 меняем на 1).<br>= +12 ПК( $A_2$ ) = 01100 ОК( $A_2$ ) = 01100 Обратный код получается путем<br>
модуля (1 меняем на 0, а 0 меняем на 1).<br>  $A_{10} = +12 \text{ TIK}(A_2) = 01100 \text{ OK}(A_2) = 0112$ 

$$
A_{10} = +12 \text{ HK}(A_2) = 01100 \text{ OK}(A_2) = 01100
$$
  
+ 12<sub>10</sub>  

$$
B_{10} = -21 \text{ HK}(B_2) = 110101 \text{ OK}(B_2) = 101010
$$
  
- 21<sub>10</sub>

Дополнительный код можно получить следующими способами. Первый:

– получить обратный код;

– получить обратный код;<br>
– к обратному коду прибавить «1» арифметическим сложени-<br>
ем, например:<br>  $A_{10} = +12$  ПК( $A_2$ ) = 01100 ОК( $A_2$ ) = 01100 ДК( $A_2$ ) = 01100<br>  $+ 12_{10}$ ем, например:

EM, Harpumep:

\n
$$
A_{10} = +12 \text{ TIK}(A_2) = 01100 \text{ OK}(A_2) = 01100 \text{ AK}(A_2) = 01100
$$
\n
$$
B_{10} = -21 \text{ TIK}(B_2) = 110101 \text{ OK}(B_2) = 101010 \text{ JK}(B_2) = 101011
$$
\n
$$
= 21_{10}
$$

Второй:

Выполнить инверсию всех старших (за исключением знакового бита) битов числа кроме последней (младшей) единицы и тех нулей, которые стоят после нее, например: нулей, которые стоят после нее, <sup>1</sup><br>ПК(A<sub>2</sub>) = 110101 ДК(A<sub>2</sub>) = 101011

инверсия

Дополнительный код – наиболее распространенный способ представления отрицательных чисел.

#### **Простейшие арифметические операции с целыми числами**

При выполнении алгебраического сложения знаковый разряд

и цифры модуля рассматриваются как единое целое и обрабатываются совместно. Перенос из старшего (знакового) разряда в обратном и дополнительном кодах учитывается по-разному. В случае обратного кода единица переноса из знакового разряда прибавляется к младшему разряду суммы. При использовании дополнительного кода единица переноса из знакового разряда отбрасывается.

Сложение (вычитание). Операция вычитания приводится к операции сложения путем преобразования чисел в обратный или дополнительный код согласно таблице 2.

Таблина 2

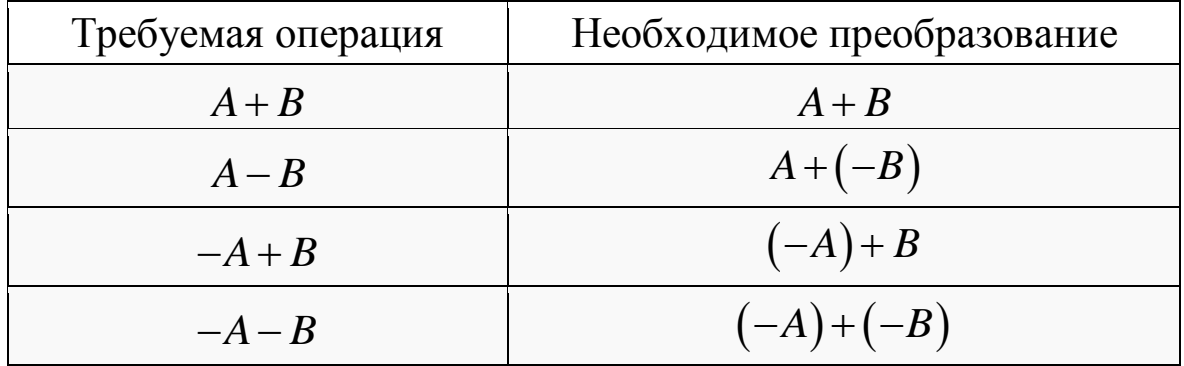

Здесь А и В неотрицательные числа. Скобки в представленных выражениях указывают на замену операции вычитания операцией сложения с обратным или дополнительным кодом соответствующего числа. Сложение двоичных чисел осуществляется последовательно, поразрядно в соответствии с таблицей 1. При выполнении сложения чисел необходимо соблюдать следующие правила:

- слагаемые должны иметь одинаковое число разрядов. Для выравнивания разрядной сетки слагаемых можно дописывать незначащие нули слева к целой части числа до знакового разряда и незначащие нули справа к дробной части числа;

- знаковые разряды участвуют в сложении так же, как и значащие.

- приписанные незначащие нули изменяют свое значение при преобразованиях по общему правилу.

- знак результата формируется автоматически;

- результат представляется в том коде, в котором представлены исходные слагаемые.

Числа, хранящиеся в компьютере, не могут быть сколь угодно

большими и имеют некоторые предельные значения. Пусть для хранения чисел используются 8-ми разрядные регистры. Тогда при попытке записать в него число -129<sub>10</sub>=110000001<sub>2</sub> возникнет ситуация, связанная с нехваткой технического устройства для записи 9го разряда. Такая «аварийная» ситуация называется переполнением разрядной сетки, или просто переполнением. (англ. overflow - переполнение «сверху»).

Правила сложения чисел в прямых кодах:

- складывать можно только числа с одинаковыми знаками;

- перед выполнением операции знак чисел запоминается, и складываются модули чисел (в знаковом бите записывается «0»);

- если получившаяся сумма в знаковом разряде имеет «1» («-»), то произошло переполнение, в этом случае числового значения в ответе писать не нужно;

- если получившаяся сумма в знаковом разряде имеет «0» («+»), то запомненное значение знакового разряда числа нужно восстановить, это и будет результат операции сложения.

числа  $A_{10} = -5 \text{ TIK}(A_2) = 10000101$ Например, сложим  $\overline{\mathbf{M}}$  $B_{10} = -29 \text{ TIK}(B_2) = 10011101 \text{ B}$  формате 8 бит:

Числа имеют одинаковые знаки, запоминаем знак  $Zn = 1$ , складываем модули

 $_{+}$  00000101

00011101

00100010

Сумма 00100010 в знаковом разряде содержит «0» («+»), восстанавливаем истинный знаковый разряд, тогда прямой код суммы это  $\Pi K(SUM_2) = 10100010$ , что соответствует  $SUM_{10} = -34$ .

Правила сложения чисел в обратных кодах (перед началом операции числа должны быть представлены в обратных кодах):

- дополняем каждое число битом переноса, в который заносим значение, равное значению знакового разряда числа;

- выполняем операцию сложения по правилам двоичной арифметики, не выделяя знаковый бит и бит переноса;

- если при вычислении суммы появился перенос из старшего разряда, то его нужно прибавить к числу;

- если значение бита переноса суммы не равно значению знакового разряда, то произошло переполнение, в этом случае числового значения в ответе писать не нужно;

- если значение бита переноса суммы равно значению знакового разряда, то получен обратный код суммы.

Например, сложим числа  $A_{10} = -5$  ОК $(A_2) = 11111010$  $\overline{\mathbf{M}}$  $B_{10} = -29 \text{ OK}(B_2) = 11100010$  в формате 8 бит. При сложении для каждого числа введем еще один бит - бит переноса (С), начальное значение этого разряда равен значению знакового разряда числа  $(S)$ :

 $C S$ 

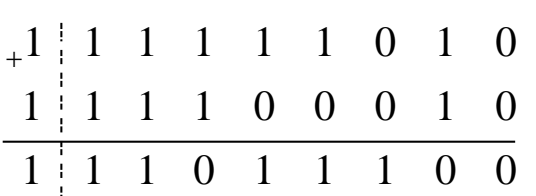

При сложении возник перенос из бита С. По правилам сложения в обратных кодах этот перенос нужно прибавить к числу:

 $\mathcal{C}$  $S$ 

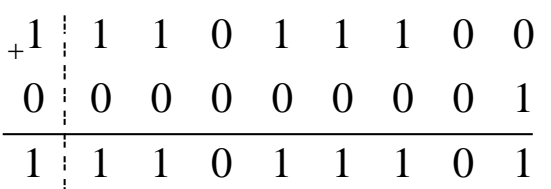

Значение бита переноса равно значению знакового бита двоичного кода суммы, следовательно, переполнения нет.

Обратный код суммы в знаковом разряде содержит «1» («-»), тогда прямой код суммы это ПК( $SUM_2$ ) = 10100010, что соответ-CTBYET  $SUM_{10} = -34$ .

Рассмотрим пример. еще один сложим числа  $A_{10} = -78 \text{ OK}(A_2) = 110110001$   $\text{H}$   $B_{10} = -59 \text{ OK}(B_2) = 11100010$   $\text{B}$ формате 8 бит. При сложении для каждого числа введем еще один бит – бит переноса (C), начальное значение этого разряда равен значению знакового разряда числа (S):

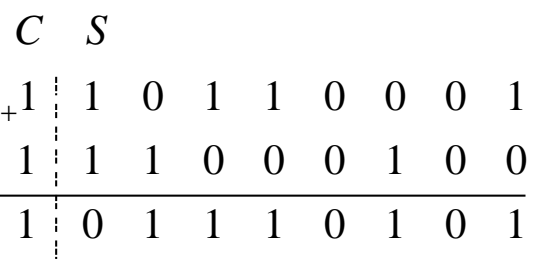

При сложении возник перенос из бита С. По правилам сложения в обратных кодах этот перенос нужно прибавить к числу:

 $C \ S$ 

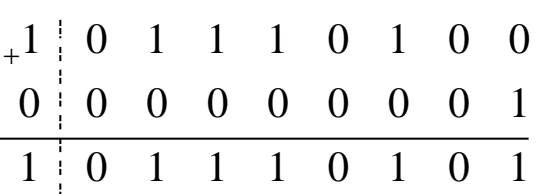

Значение бита переноса не равно значению знакового бита двоичного кода суммы, следовательно, произошло переполнение.

Правила сложения чисел в дополнительных кодах (перед началом операции числа должны быть представлены в дополнительных кодах):

- дополняем каждое число битом переноса, в который заносим значение, равное значению знакового разряда числа;

- выполняем операцию сложения по правилам двоичной арифметики, не выделяя знаковый бит и бит переноса;

- если при вычислении суммы появился перенос из старшего разряда, то его нужно отбросить;

- если значение бита переноса суммы не равно значению знакового разряда, то произошло переполнение, в этом случае числового значения в ответе писать не нужно;

- если значение бита переноса суммы равно значению знакового разряда, то получен дополнительный код суммы.

Например, сложим числа  $A_{10} = -5 \ \text{JIK}(A_2) = 11111011$  $\boldsymbol{M}$  $B_{10} = -29 \text{ JK}(B_2) = 11100011 \text{ B}$  формате 8 бит. При сложении для каждого числа введем еще один бит - бит переноса (С), начальное значение этого разряда равен значению знакового разряда числа  $(S)$ :

 $C S$  $\begin{array}{cccccccccccc}\n+1 & 1 & 1 & 1 & 1 & 1 & 0 & 1 & 1 \\
1 & 1 & 1 & 1 & 0 & 0 & 0 & 1 & 1 \\
\hline\n1 & 1 & 1 & 0 & 1 & 1 & 1 & 1 & 0\n\end{array}$ 

При сложении возник перенос из бита С. По правилам сложения в дополнительных кодах этот перенос нужно отбросить.

Значение бита переноса равно значению знакового бита двоичного кода суммы, следовательно, переполнения нет.

Дополнительный код суммы в знаковом разряде содержит «1» («-»), тогда прямой код суммы это ПК( $SUM_2$ ) = 10100010, что соответствует  $SUM_{10} = -34$ .

Рассмотрим еще один пример. сложим числа  $A_{10} = -78 \ \mu\text{K}(A_2) = 110110010 \ \text{H} \ \ B_{10} = -59 \ \mu\text{K}(B_2) = 111000101 \ \text{B}$ формате 8 бит. При сложении для каждого числа введем еще один бит - бит переноса (C), начальное значение этого разряда равен значению знакового разряда числа (S):

 $C \ S$  $\begin{array}{c|cccccccc} +1&1&1&0&1&1&0&0&1&0\\ \hline 1&1&1&1&0&0&0&1&0&1\\ \hline 1&1&0&1&1&1&0&1&1&1 \end{array}$ 

При сложении возник перенос из бита С. По правилам сложения в дополнительных кодах этот перенос нужно отбросить.

Значение бита переноса не равно значению знакового бита двоичного кода суммы, следовательно, произошло переполнение.

#### Задание

Вариант 1

Используя стандартные средства табличного процессора (таблица 3), разработать инструмент сложения целых чисел А и В, представленных в прямых кодах.

Требования к выполнению задания.

- на листе табличного процессора должна быть отведена ячей-

ка для ввода двоичного числа *А*, представленного в прямом коде;

– на листе табличного процессора должна быть отведена ячейка для ввода двоичного числа *В*, представленного в прямом коде;

– на листе табличного процессора должна быть отведена ячейка для вывода суммы в прямом коде;

– ячейки должны содержать комментарии, поясняющие их назначение;

– длина числа *А* не должна превосходить 8 разрядов, длина числа *В* не должна превосходить 8 разрядов;

– если операция не может быть выполнена, должно появляться соответствующее сообщение, если в результате выполнения операции произошло переполнение, должно появиться соответствующее сообщение.

Вариант 2

Используя стандартные средства табличного процессора (таблица 3), разработать инструмент вычитания целых чисел *А* и *В*, представленных в прямых кодах.

Требования к выполнению задания.

– на листе табличного процессора должна быть отведена ячейка для ввода двоичного числа *А*, представленного в прямом коде;

– на листе табличного процессора должна быть отведена ячейка для ввода двоичного числа *В*, представленного в прямом коде;

– на листе табличного процессора должна быть отведена ячейка для вывода разности в прямом коде;

– ячейки должны содержать комментарии, поясняющие их назначение;

– длина числа *А* не должна превосходить 8 разрядов, длина числа *В* не должна превосходить 8 разрядов;

– если операция не может быть выполнена, должно появляться соответствующее сообщение, если в результате выполнения операции произошло переполнение, должно появиться соответствующее сообщение.

Вариант 3

Используя стандартные средства табличного процессора (таблица 3), разработать инструмент сложения целых чисел *А* и *В*, представленных в обратных кодах.

Требования к выполнению задания.

– на листе табличного процессора должна быть отведена ячейка для ввода двоичного числа *А*, представленного в прямом коде;

– на листе табличного процессора должна быть отведена ячейка для отображения двоичного числа *А*, преобразованного в обратный код;

– на листе табличного процессора должна быть отведена ячейка для ввода двоичного числа *В*, представленного в прямом коде;

– на листе табличного процессора должна быть отведена ячейка для отображения двоичного числа *В*, преобразованного в обратный код;

– на листе табличного процессора должна быть отведена ячейка для вывода суммы в обратном коде;

– на листе табличного процессора должна быть отведена ячейка для вывода суммы, преобразованной в прямой код;

– ячейки должны содержать комментарии, поясняющие их назначение;

– длина числа *А* не должна превосходить 8 разрядов, длина числа *В* не должна превосходить 8 разрядов;

– если операция не может быть выполнена, должно появляться соответствующее сообщение, если в результате выполнения операции произошло переполнение, должно появиться соответствующее сообщение.

Вариант 4

Используя стандартные средства табличного процессора (таблица 3), разработать инструмент вычитания целых чисел *А* и *В*, представленных в обратных кодах.

Требования к выполнению задания.

– на листе табличного процессора должна быть отведена ячейка для ввода двоичного числа *А*, представленного в прямом коде;

– на листе табличного процессора должна быть отведена ячейка для отображения двоичного числа *А*, преобразованного в обратный код;

– на листе табличного процессора должна быть отведена ячейка для ввода двоичного числа *В*, представленного в прямом коде;

– на листе табличного процессора должна быть отведена ячейка для отображения двоичного числа *В*, преобразованного в обратный код;

– на листе табличного процессора должна быть отведена ячейка для вывода разности в обратном коде;

– на листе табличного процессора должна быть отведена ячейка для вывода разности, преобразованной в прямой код;

– ячейки должны содержать комментарии, поясняющие их назначение;

– длина числа *А* не должна превосходить 8 разрядов, длина числа *В* не должна превосходить 8 разрядов;

– если операция не может быть выполнена, должно появляться соответствующее сообщение, если в результате выполнения операции произошло переполнение, должно появиться соответствующее сообщение.

Вариант 5

Используя стандартные средства табличного процессора (таблица 3), разработать инструмент сложения целых чисел *А* и *В*, представленных в дополнительных кодах.

Требования к выполнению задания.

– на листе табличного процессора должна быть отведена ячейка для ввода двоичного числа *А*, представленного в прямом коде;

– на листе табличного процессора должна быть отведена ячейка для отображения двоичного числа *А*, преобразованного в дополнительный код;

– на листе табличного процессора должна быть отведена ячейка для ввода двоичного числа *В*, представленного в прямом коде;

– на листе табличного процессора должна быть отведена ячейка для отображения двоичного числа *В*, преобразованного в дополнительный код;

– на листе табличного процессора должна быть отведена ячейка для вывода суммы в дополнительном коде;

– на листе табличного процессора должна быть отведена ячейка для вывода суммы, преобразованной в прямой код;

– ячейки должны содержать комментарии, поясняющие их назначение;

– длина числа *А* не должна превосходить 8 разрядов, длина числа *В* не должна превосходить 8 разрядов;

– если операция не может быть выполнена, должно появляться соответствующее сообщение, если в результате выполнения операции произошло переполнение, должно появиться соответствующее сообщение.

Вариант 6

Используя стандартные средства табличного процессора (таблица 3), разработать инструмент вычитания целых чисел *А* и *В*, представленных в дополнительных кодах.

Требования к выполнению задания.

– на листе табличного процессора должна быть отведена ячейка для ввода двоичного числа *А*, представленного в прямом коде;

– на листе табличного процессора должна быть отведена ячейка для отображения двоичного числа *А*, преобразованного в дополнительный код;

– на листе табличного процессора должна быть отведена ячейка для ввода двоичного числа *В*, представленного в прямом коде;

– на листе табличного процессора должна быть отведена ячейка для отображения двоичного числа *В*, преобразованного в дополнительный код;

– на листе табличного процессора должна быть отведена ячейка для вывода разности в дополнительном коде;

– на листе табличного процессора должна быть отведена ячейка для вывода разности, преобразованной в прямой код;

– ячейки должны содержать комментарии, поясняющие их назначение;

– длина числа *А* не должна превосходить 8 разрядов, длина числа *В* не должна превосходить 8 разрядов;

– если операция не может быть выполнена, должно появляться соответствующее сообщение, если в результате выполнения операции произошло переполнение, должно появиться соответствующее сообщение.

Общие требования

При оформлении работы в Excel необходимо использовать шрифт Times New Roman, размер 14, начертание обычное. Размеры ячеек выбираются по контексту, каждая ячейка должна иметь пояснения, какая информация в ней находится.

Составить отчет по результатам выполнения лабораторной работы. Отчет должен содержать:

– титульный лист (Приложение А);

– Содержание;

– Цель работы;

– Задание;

– Словесный подробный алгоритм выполнения задания с указанием функций процессора, используемых для выполнения конкретного действия;

– Скриншот интерфейса инструмента преобразования чисел;

– Скриншот листа выполнения задания с отображением формул и с отображением результатов вычислений;

– Выводы по работе.

Номера страниц проставляются внизу страницы по правому краю (шрифт – Times New Roman 12 пт). Первой страницей является титульный лист, нумерация проставляется, начиная с Цели работы отчета.

Макет Оглавления приведен в Приложении Б.

Для оформления заголовков разделов следует использовать стиль «Заголовок 1». Параметры стиля:

– название шрифта – Times New Roman;

– размер шрифта – 14 пт;

– междустрочный интервал – полуторный;

– интервалы перед и после абзаца – 12 пт;

– выравнивание – по ширине;

– отступы слева и справа - 0 см;

– отступ первой строки – 1,25 см.

Для оформления текста отчета необходимо использовать стиль «Обычный». Параметры стиля:

– название шрифта – Times New Roman;

– размер шрифта – 14 пт;

– междустрочный интервал – полуторный;

– интервалы перед и после абзаца – 0 пт;

– выравнивание – по ширине;

– отступы слева и справа - 0 см;

– отступ первой строки – 1,25 см.

Таблица 3

# Справка по функциям табличного процессора

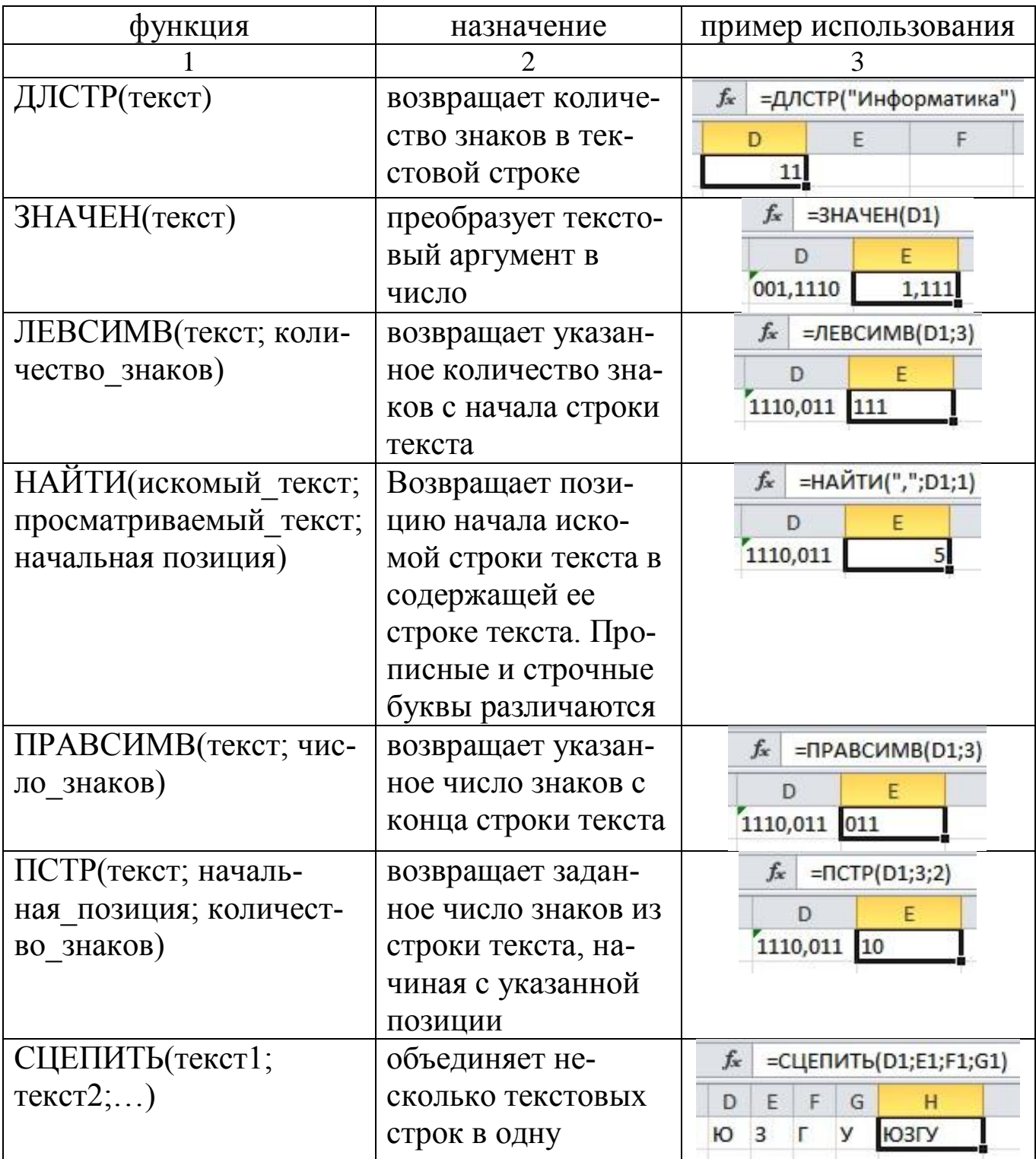

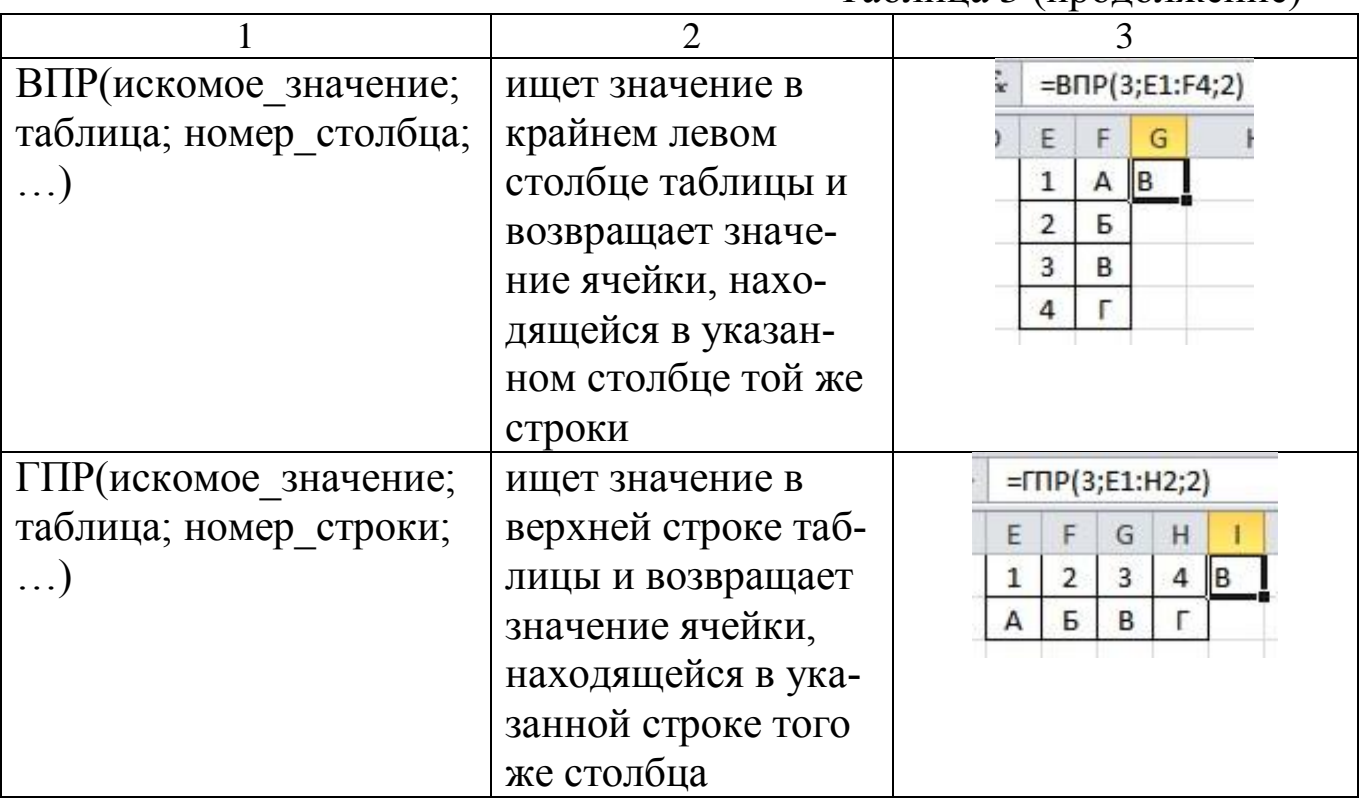

#### **Список использованных источников**

1. Колокольникова, А.И. Информатика [Текст] : учебное пособие / А.И. Колокольникова. – Москва ; Берлин : Директ-Медиа, 2020. – 289 с. : ил., табл. – Режим доступа: URL: <https://biblioclub.ru/>

2. Информатика [Текст] : лабораторный практикум / авт.-сост. О.В. Вельц. – Ставрополь : Северо-Кавказский Федеральный университет (СКФУ), 2018. – 117 с. – Режим доступа: URL: [https://biblioclub.ru/index.php?page=book&id=494706.](https://biblioclub.ru/index.php?page=book&id=494706)

Приложение А

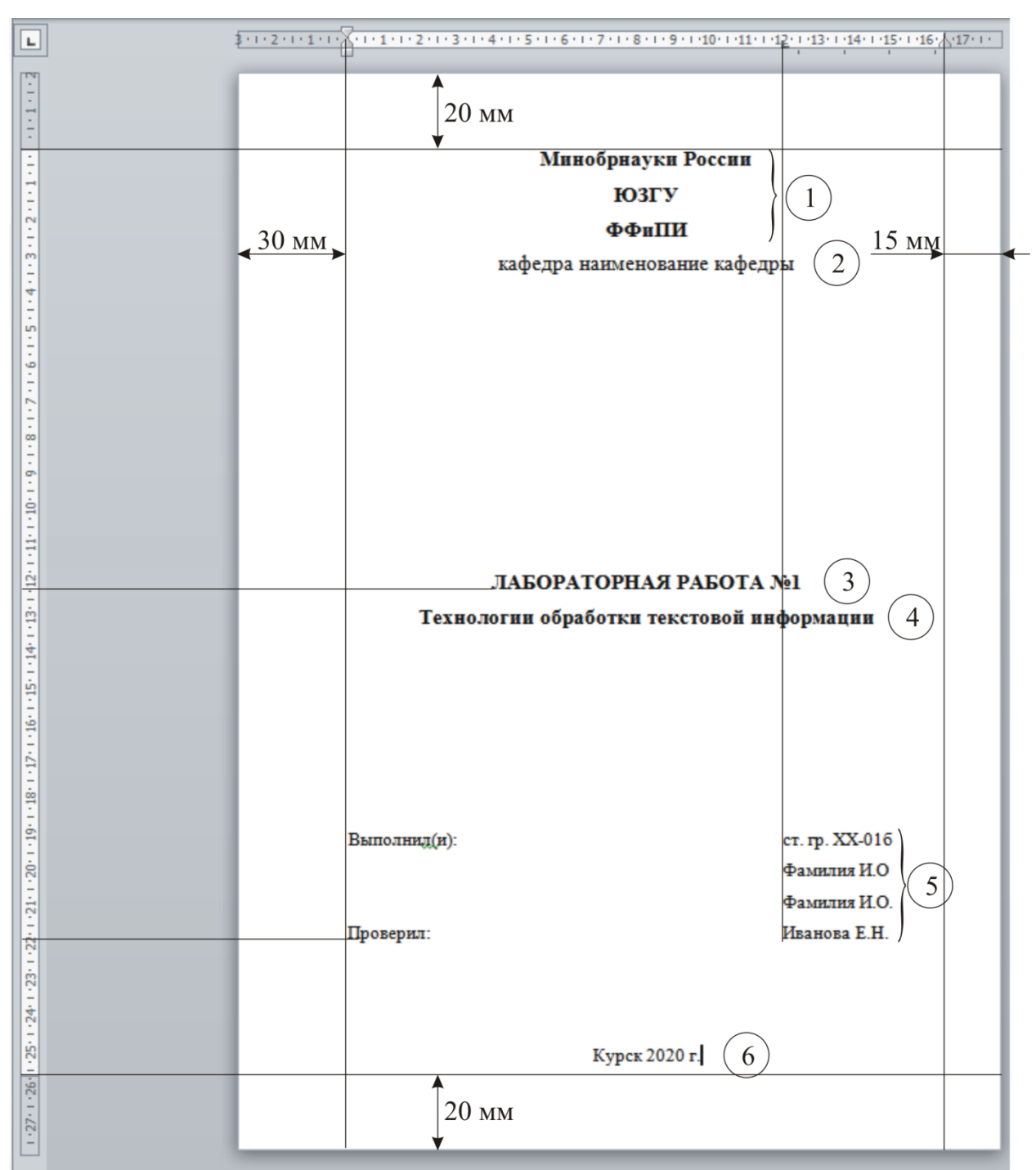

**Оформление титульного листа отчета по лабораторной работе**

Примечание: в кружках обозначены номера наборов параметров форматирования текста.

1: Шрифт Times New Roman, размер 16 пт, начертание полужирное, цвет черный, видоизменений нет. Выравнивание по центру, отступы слева 0, справа 0, красной строки нет, интервалы перед 0, после 0, междустрочный 1,5 строки.

2: Шрифт Times New Roman, размер 16 пт, начертание обыч-

ное, цвет черный, видоизменений нет. Выравнивание по центру, отступы слева 0, справа 0, красной строки нет, интервалы перед 0, после 0, междустрочный 1,5 строки.

3: Шрифт Times New Roman, размер 16 пт, начертание полужирное, цвет черный, все прописные. Выравнивание по центру, отступы слева 0, справа 0, красной строки нет, интервалы перед 0, после 0, междустрочный 1,5 строки.

4: Шрифт Times New Roman, размер 16 пт, начертание полужирное, цвет черный, видоизменений нет. Выравнивание по центру, отступы слева 0, справа 0, красной строки нет, интервалы перед 0, после 0, междустрочный 1,5 строки.

5: Шрифт Times New Roman, размер 14 пт, начертание обычное, цвет черный, видоизменений нет. Выравнивание по ширине, отступы слева 0, справа 0, красной строки нет, интервалы перед 0, после 0, междустрочный 1,5 строки, позиция табуляции 12 см.

6: Шрифт Times New Roman, размер 14 пт, начертание обычное, цвет черный, видоизменений нет. Выравнивание по центру, отступы слева 0, справа 0, красной строки нет, интервалы перед 0, после 0, междустрочный 1,5 строки.

Приложение Б

**Оформление Содержания отчета по лабораторной работе**

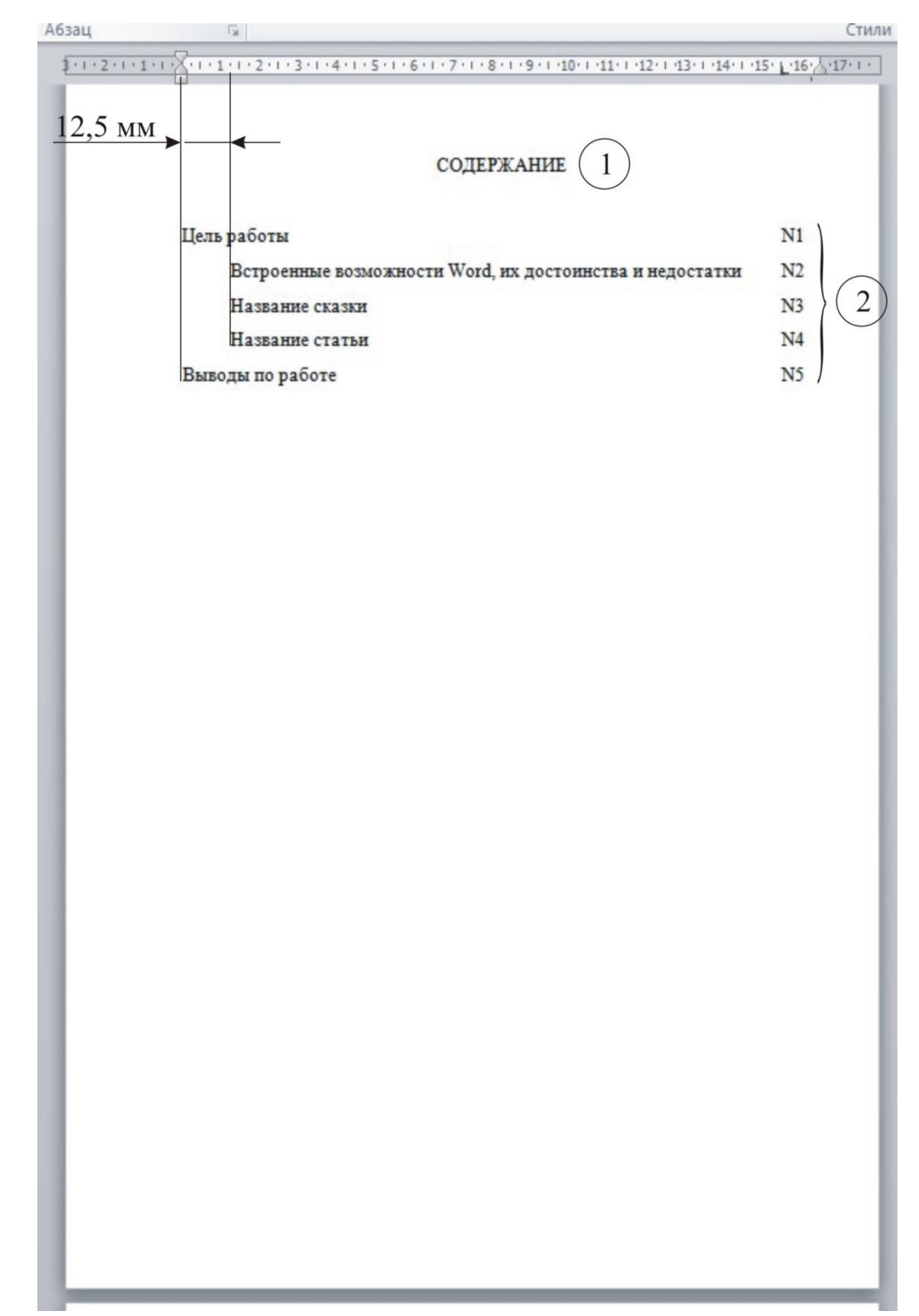

Примечание: в кружках обозначены номера наборов параметров форматирования текста.

1: Шрифт Times New Roman, размер 14 пт, начертание обычное, цвет

черный, все прописные. Выравнивание по центру, отступы слева 0, справа 0, красной строки нет, интервалы перед 0, после 0, междустрочный 1,5 строки.

2: Шрифт Times New Roman, размер 14 пт, начертание обычное, цвет черный, видоизменений нет. Выравнивание по левому краю, отступы слева 0, справа 0, интервалы перед 0, после 0, междустрочный 1,5 строки.